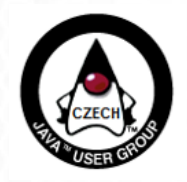

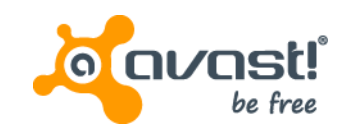

# Operating Cassandra NoSQL database across the globe

# Jiří Horký horky@avast.com

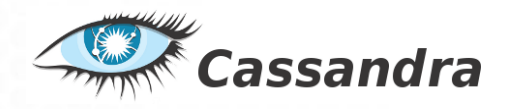

Operating Cassandra NoSQL database across the globe 1 across the globe 1

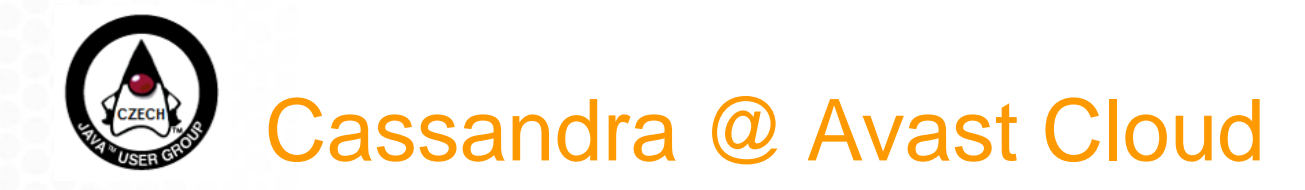

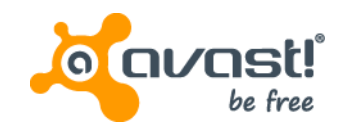

- **File Reputation service** 
	- 3 replicas, 4.5TB each, 1 billion of keys, 60 billion of columns
- Thumbnails of users' backups
	- 1 replica 5TB of data across 5 nodes
- SecureLine (VPN) TCP sessions information
- Generally everywhere...

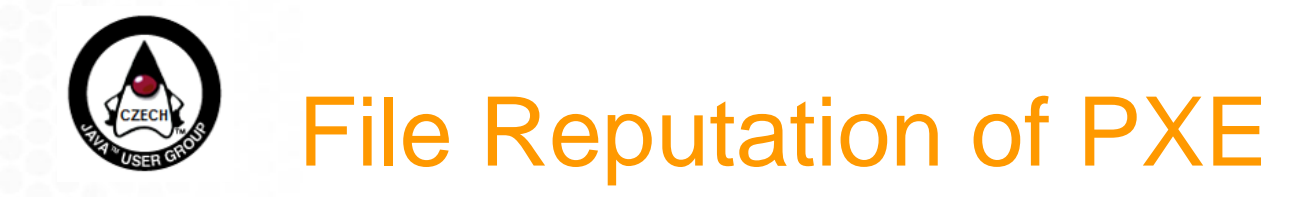

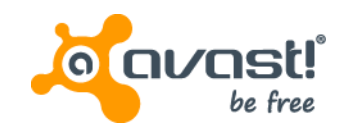

- **Requirements** 
	- Distinguish between widely used EXE files ("Topstars") and "loaners"
	- Key for the file is its **SHA256**
	- **~45k req/s** in peak
	- Respond in **500ms** in total (network lat. included)  $\rightarrow$  **distributed DB**
	- Cache the topstars information in memory (~98%), query for rest in Cassandra

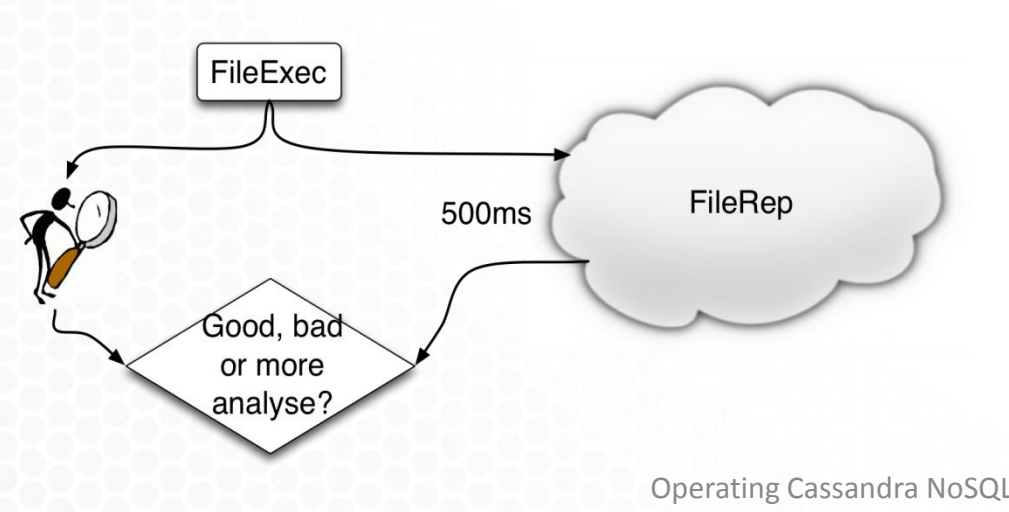

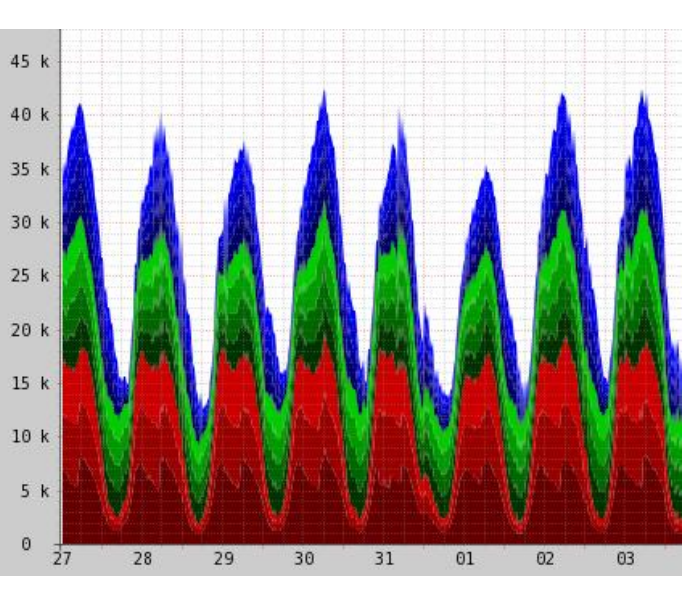

Operating Cassandra NoSQL database across the globe 3

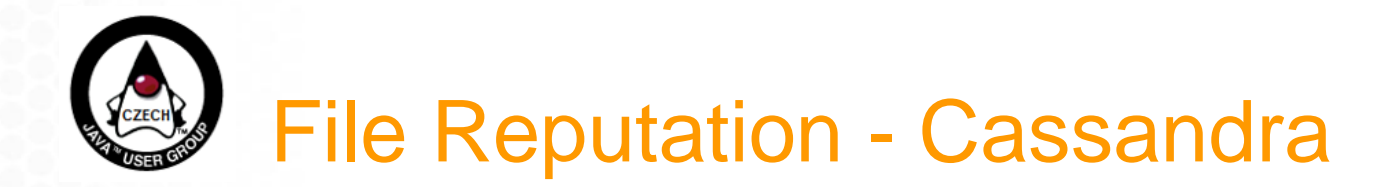

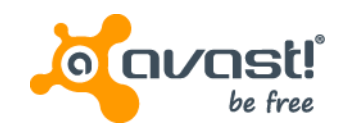

- **Globally** 
	- 1 replica per DC (MIA, SEA, PRG)
- Each DC
	- **8 nodes, 4.5 TiB** data
	- **1 Billion** of keys (files)
	- peak: **6.5k** reads/s, **8k** writes/s

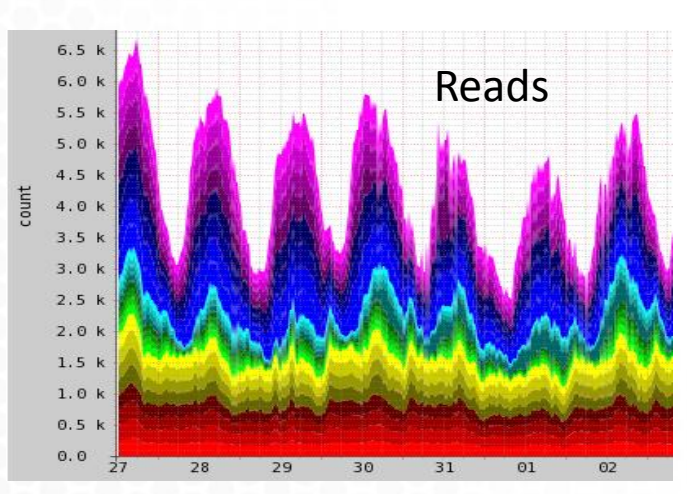

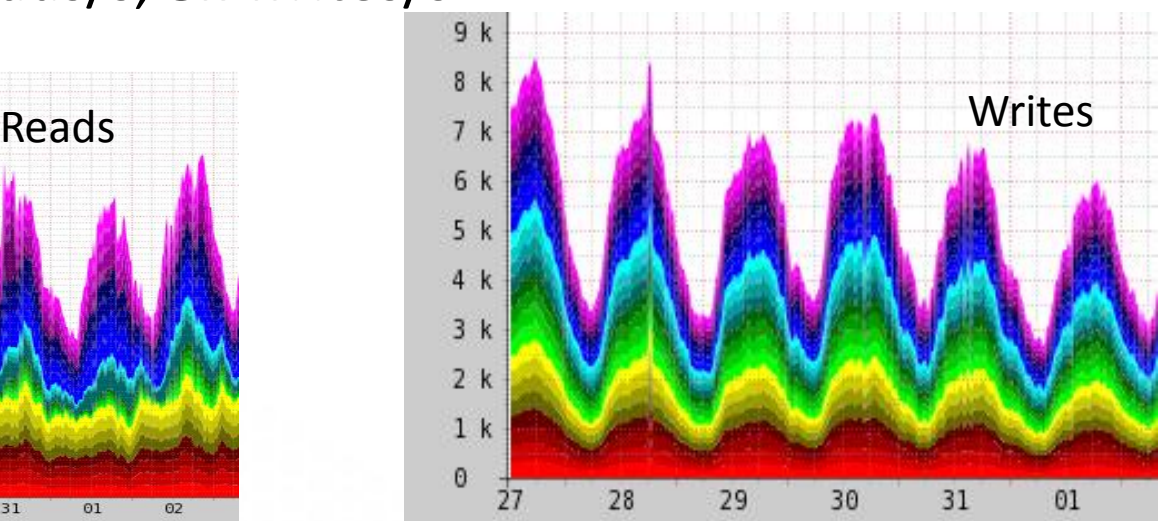

Operating Cassandra NoSQL database across the globe 4

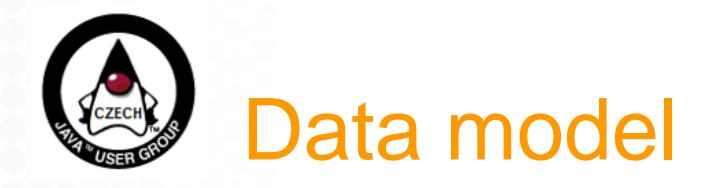

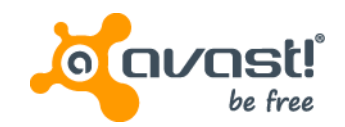

- Data are organized in **Keyspaces**
	- similar to "database" in SQL world
	- each Keyspace can have multiple **Column Families** ("tables")
- Column Family consists of **rows**
	- each **row** has its **key** and many **Columns**
- Column consists of **column name** and **value**
	- **column name** can be different for each Column/Row
	- the information could be stored in column names
	- number of columns per row is not restricted could be anything from zero to several million

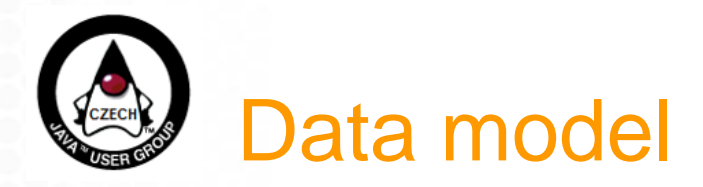

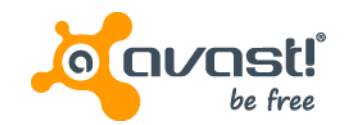

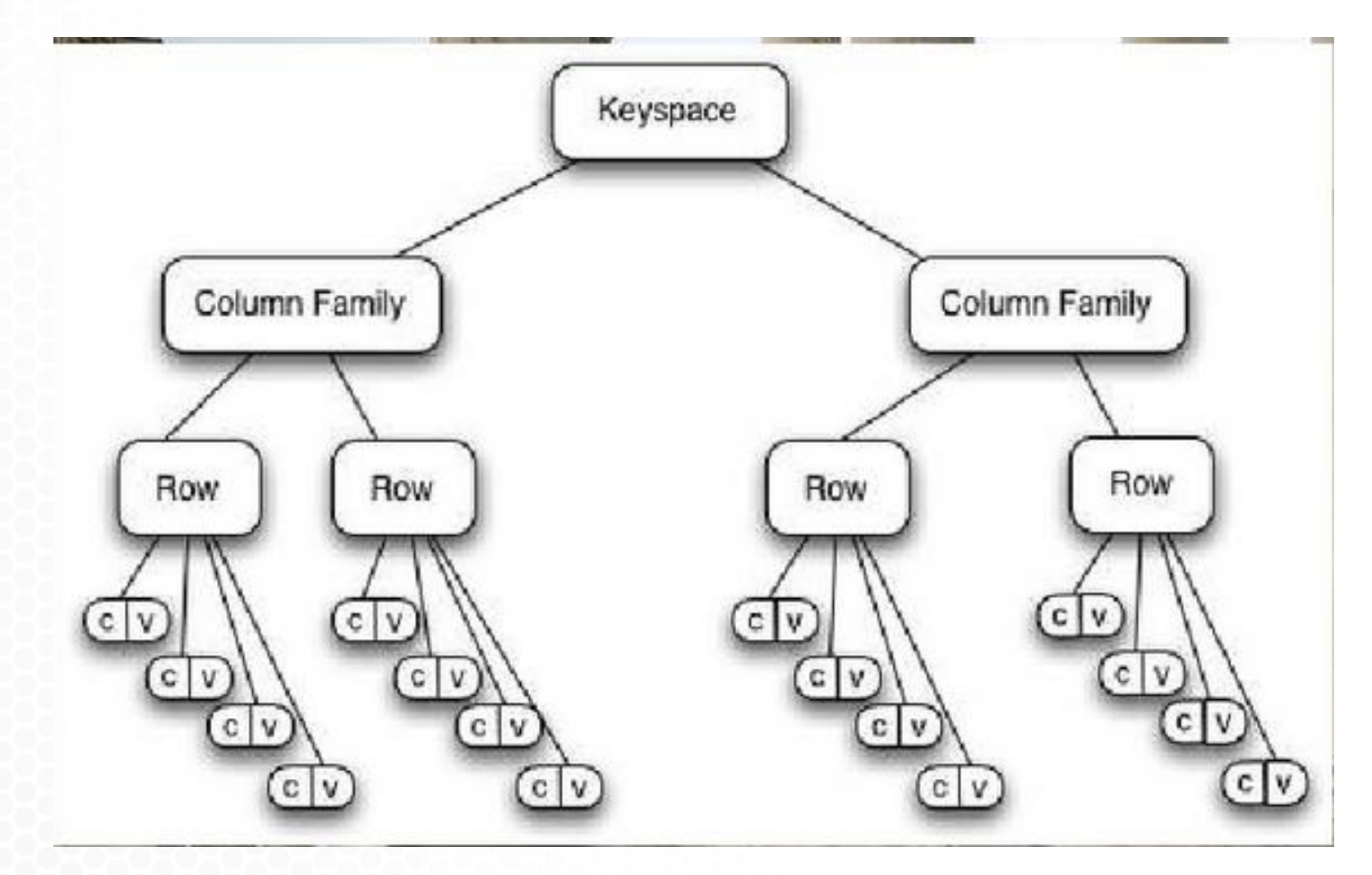

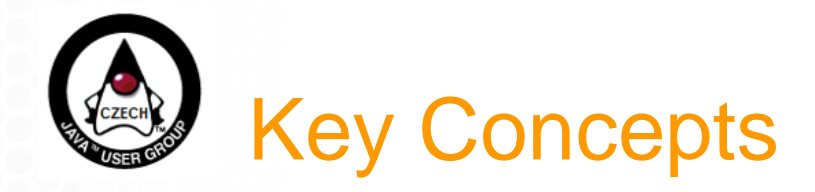

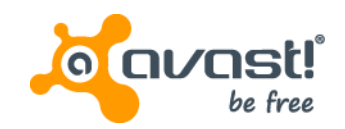

- No single point of failure
	- every node is equal to the others  $\rightarrow$  scalability
- Tunable tradeoff between consistency and latency
	- read/write consistency levels
	- replication factor Write Coordinator Read Client  $RF = 3$ R/W consistency level=2 Eventually consistent
		- "eventually" can mean 1s to 1 month (t.b. continued)
	- no locking

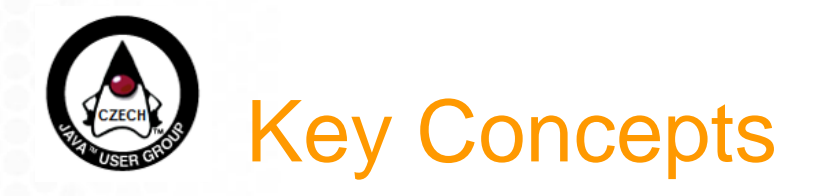

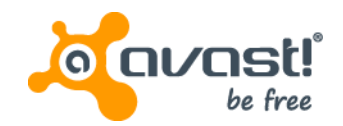

- Data distribution based on consistent hashing of the **keys**
	- hash\_funtion(**key**) = **token**
	- MD5, Murmur3 hashing -> **even** distribution of tokens to nodes even with uneven distribution of **keys**
- Nodes are assigned token ranges that they are responsible for
	- the range distribution is known to all nodes
	- every node knows which and **how many** nodes are responsible for the given key
- The distribution and consistency when reading/writing can be DC-aware
	- e.g. LOCAL QUORUM consistency level

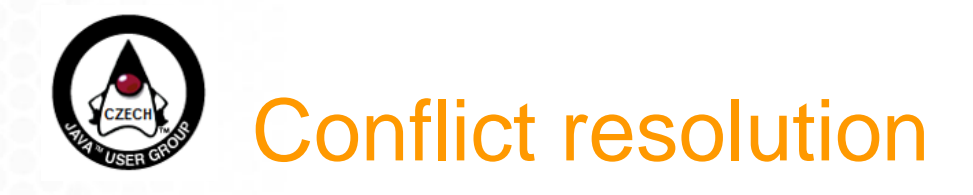

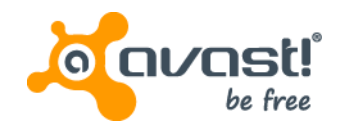

- If two clients write different values for the same key to different nodes, who wins?
- Conflicts are resolved by **timestamps**
	- each column:value pair has a timestamp

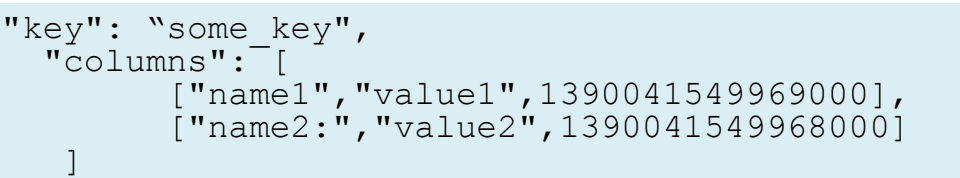

- But...who should provide the timestamp?
	- Servers may lead to write/delete paradox due to client connection pooling ([CASS-6178](https://issues.apache.org/jira/browse/CASSANDRA-6178))
	- Clients this gives possibility to insert "unchangeable" content
- In both cases, keep your clock synchronized!

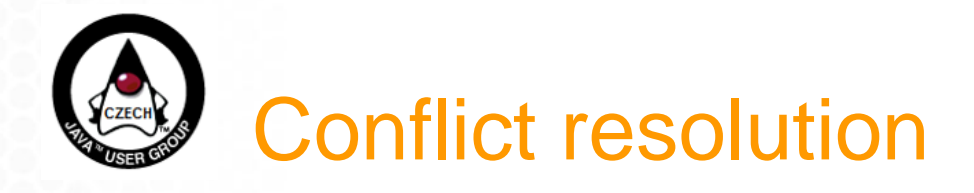

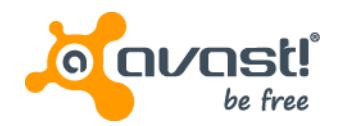

- We noticed that some columns are still present even after issuing an explicit delete command
	- initially suspecting a bug in Cassandra
	- discovered that the particular columns had their timestamps in **nano**seconds instead of default **micro**seconds
	- so even when the delete command got propagated, the original value was "newer" by several centuries!
	- actually a programmer's fault by specifying wrong TS
	- real pain to get rid out of such entries

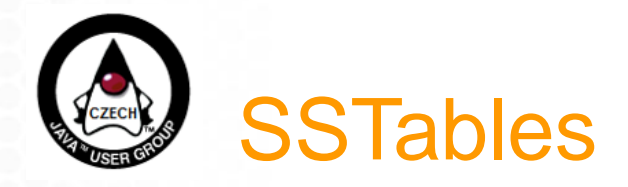

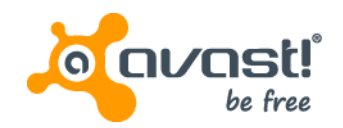

- Data are stored in **immutable, sorted** files sorted string tables – SSTables
	- rows are sorted by token, columns by comparator function (defined in schema of ColumnFamily)
		- allows effective **merging** and searching
- Since the files are never changed
	- updated values are placed in new files
	- snapshots are virtually free (hardlinks)
	- deletes are actually new values with special marker (tombstone) and TTL (gc\_grace\_period)
		- data could reappear if a node is down longer and missed the deletion!
	- sstables must be **compacted** (merged) to get rid of stale data

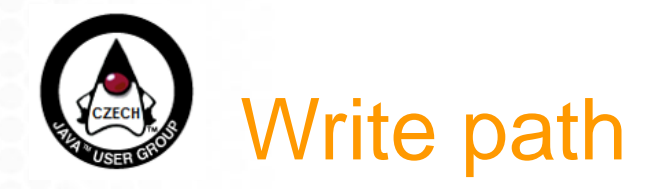

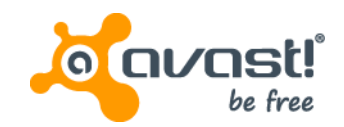

- Writes are **fast**
	- probably faster then in your old good SQL db

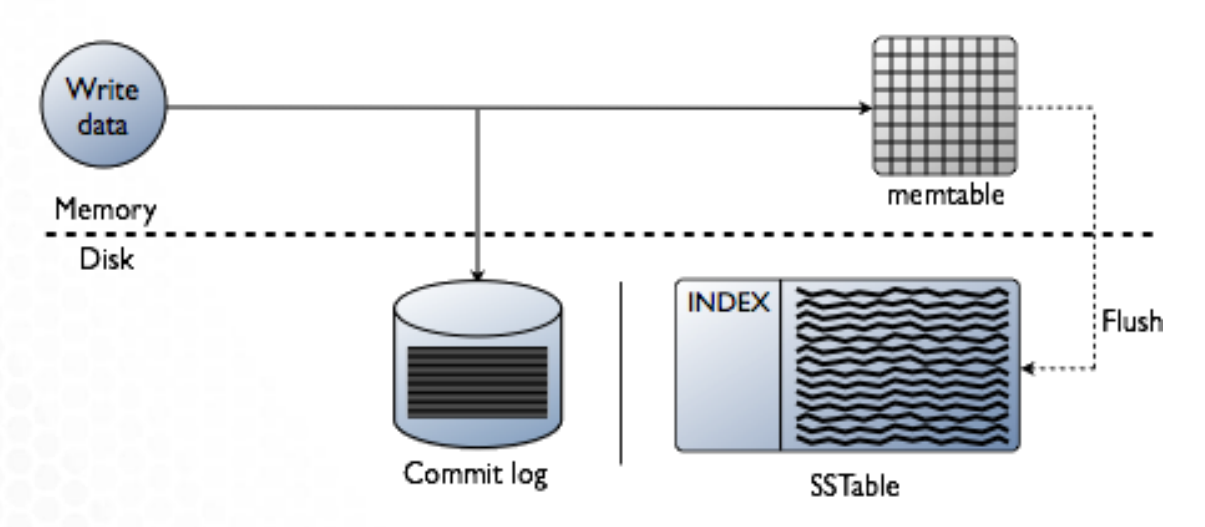

- flush is asynchronous and typically triggered when the memtable reaches a size limit (default 4x SSTable size)
- only sequential disk access needed

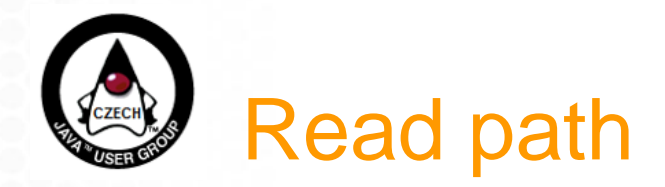

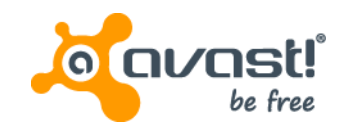

- Reads are ... less fast
	- a row can be spread in multiple sstables at once
	- need to merge with unflushed memtable

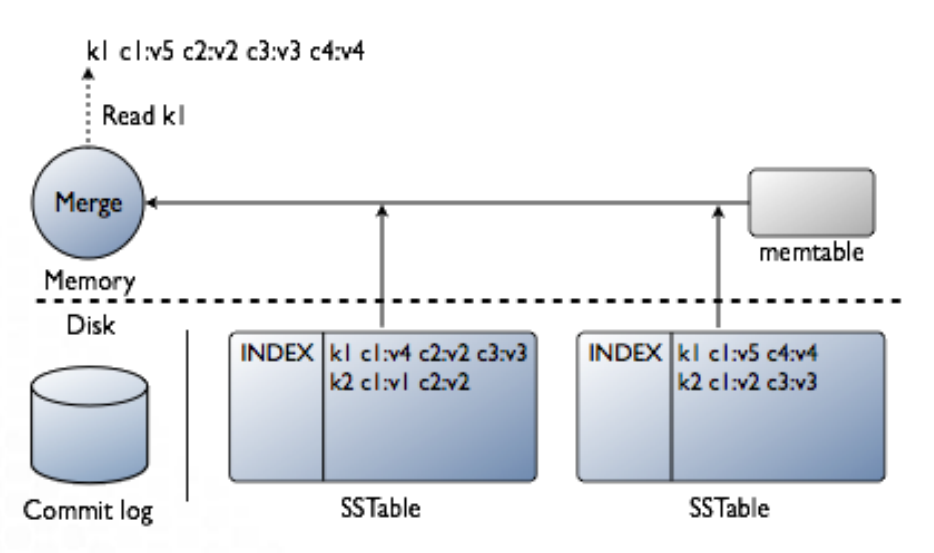

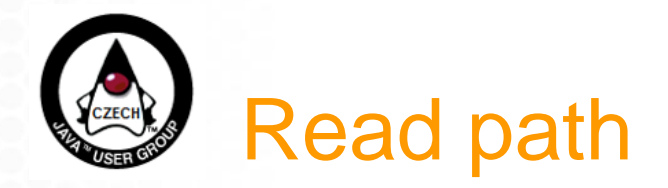

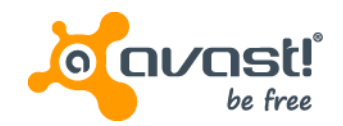

- Several optimizations to make things faster
	- bloomfilters of row keys per sstables cached in memory
		- space efficient probabilistic data structure
		- false positives possible, false negatives **not**
	- index files  $-$  contains offsets of row keys in data files
	- partition index  $-$  sampled row keys with offsets to index files
	- key cache, row cache
	- columns bloomfilter, columns indexes....
- Still, the lower the number of SStables a row is stored in, the better
	- depends mainly how **compactions** are done

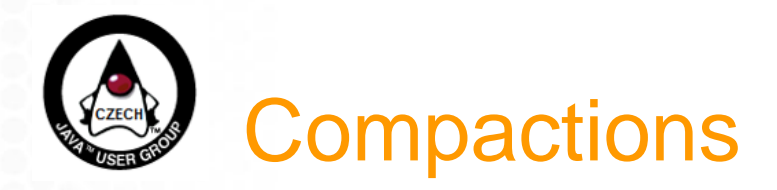

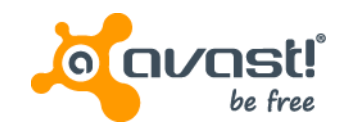

- Continues background bookkeeping process
- **Crucial** to overall performance
	- reduces number of SSTables a row is spread in
	- reduces disk space usage of stale data
	- constitutes a big part of IO operations being done
	- at least, the IO load is strictly sequential (sorted tables)
- Two types of compactions
	- Size Tiered Strategy SStables are merged together based on size
	- Leveled Compaction Strategy SStables are organized in levels

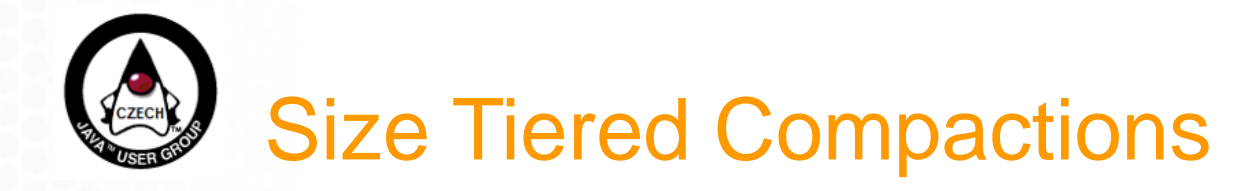

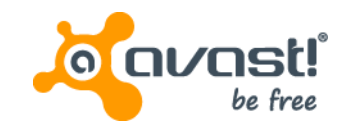

- If the memtable is full, flush sstables to disk
- If there are more than X (default 4) sstables with similar size, merge them together into one bigger sstable
- Twice as much disk space needed temporarily
	- **even more with more disks**
	- 4x 1TB disks, 300GB SStable on each of them
	- $\sim$  1.2TB disk space needed  $\rightarrow$  compaction fails causing the affected node to get stuck – client timeouts for every request (C 1.1.0)
- No guarantee about how many sstables contain a single row
- Uneven distribution of compaction load over time

## L1 SStables • Newly created SStables forms new L1

- 
- If there are more then 10 tables, pick an SStable and promote it down with **overlapping** SSTables in L2

### • SStables organized in levels, tables in each level are **non-overlapping**

- Each level has 10x more SStables than the previous
	- with 64MB SStables, 6 levels is a real life maximum (70TB)
- Maximum number of SStables to read  $=$ number of levels
- Flushed tables are inserted to L0 and are immediately compacted with **overlaping**
- 

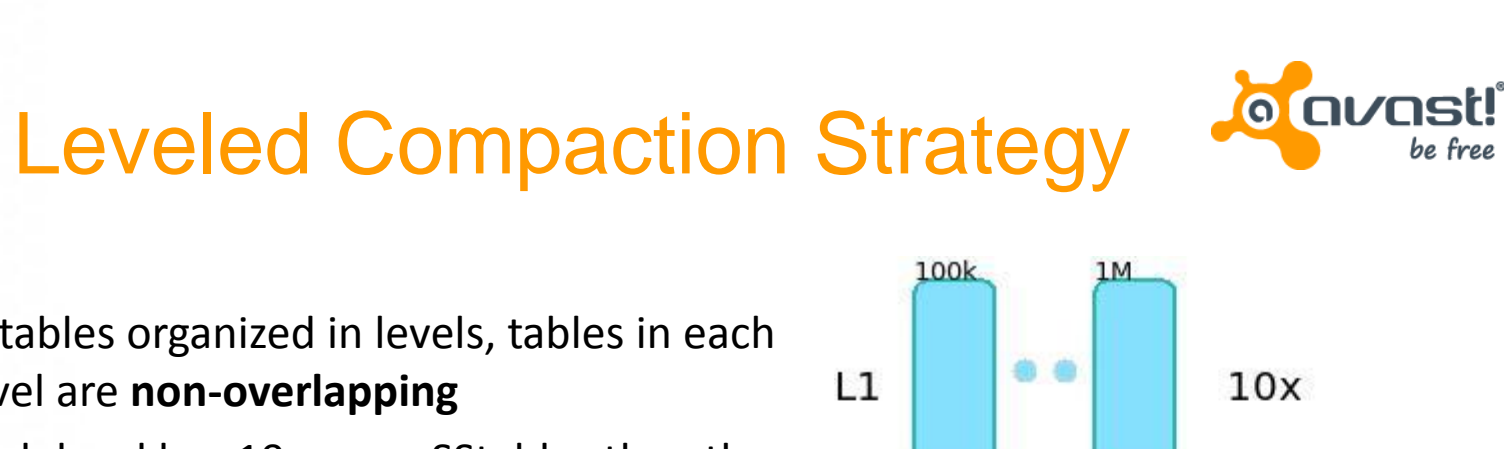

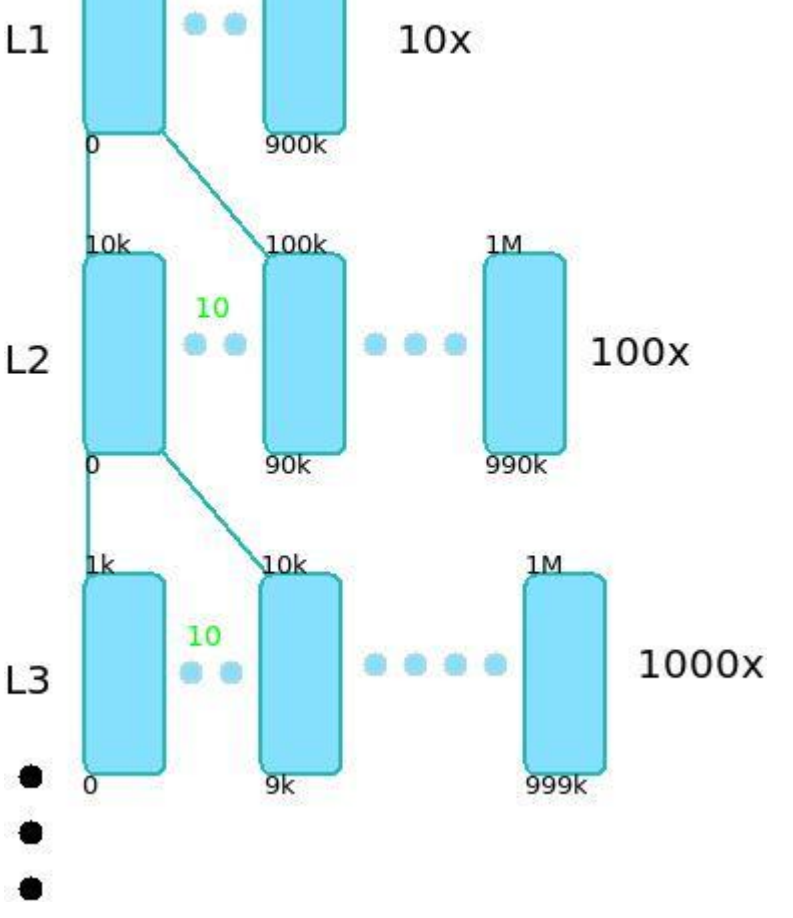

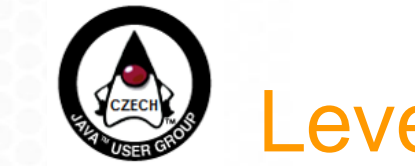

• ....

# range The same applies all the way down to L0 from memtable requires reading

The overhead actually pays off in practice with read heavy workloads – it can be proven that 90% of rows are in one SStable only.

# + only ~10% disk space overhead

#### • Because of hashing, the L0 SStables contains practically the whole token range for the node

• So it is necessary to compact all SStables  $in 11$ 

Leveled Compaction Strategy

- For each SStable in L1, there are ~10 SStables in L2 with overlapping token
- Example: 4x64=**256MB** SStables flushed and writing of **~5.8GB** with 4 levels.

across the globe 18

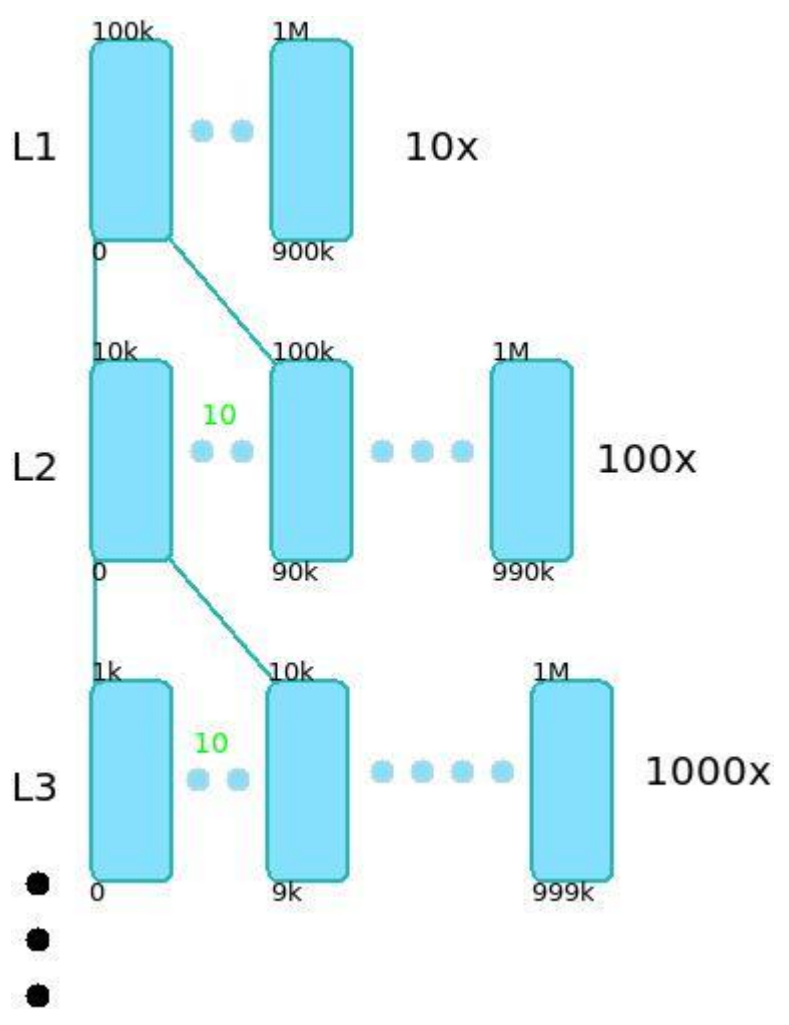

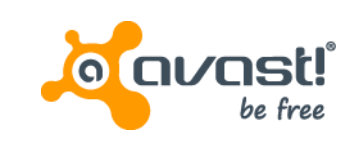

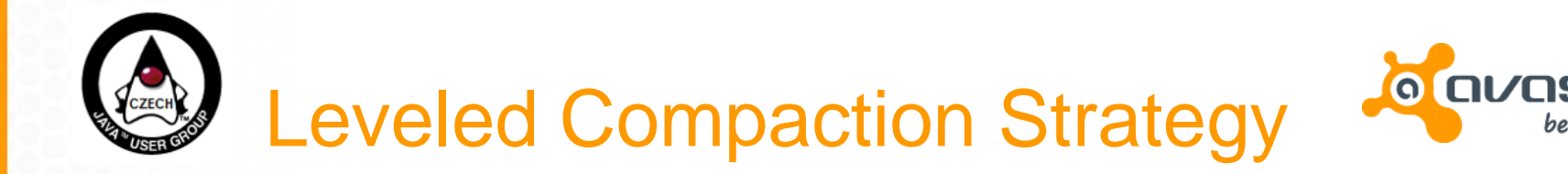

- Because of read performance guarantees, we use LCS for FileRep
- Noticed gradual performance degradation after switching to Cassandra 2.0.0
	- ~3x more IO after two weeks
- Problem tracked down to a bug in LCS compaction [CASS-6284](https://issues.apache.org/jira/browse/CASSANDRA-6284)
- The patch sent to community and accepted to v2.0.4

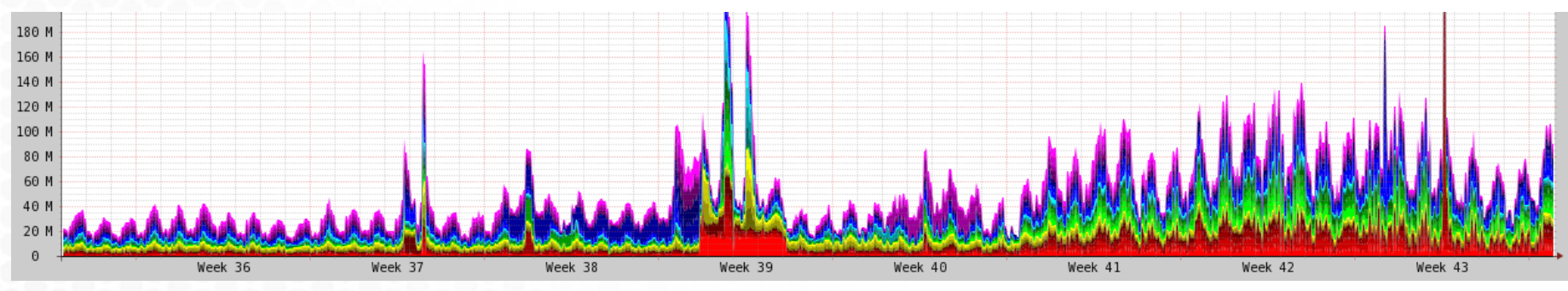

1000x

But that needed lots of compaction work as well....

We decided to revert back to previous Cassandra version.

If the first (in order) SStable is always chosen, the token distribution across SStables **degenerates**

**choice is important**

• When promoting an SStable down if the current layer is overfull, the **candidate** 

The problem gets worst and worst over time – but can stay unnoticed for some weeks...

Leveled Compaction Strategy

990k

892k

١k

999

 $L1$ 

 $L<sub>2</sub>$ 

 $13$ 

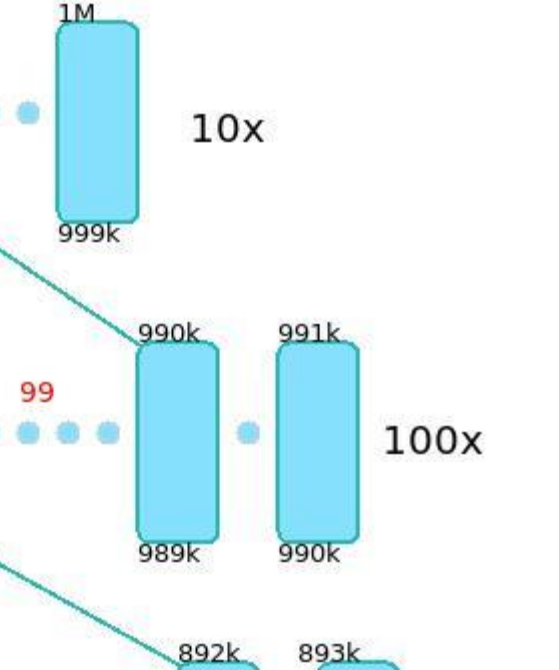

a)

892k

891k

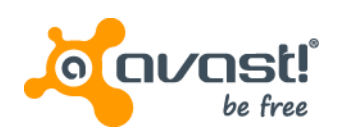

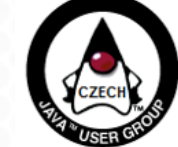

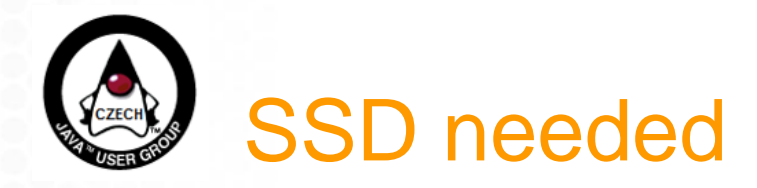

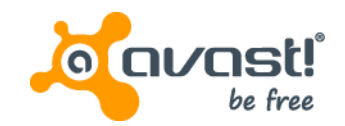

- TRIM command not functional on the particular RAID controller
	- would kill the SSD in 100 days
- TRIM worked on an internal controller where DVD-ROM was attached to...

...desperate situations deserve desperate solutions

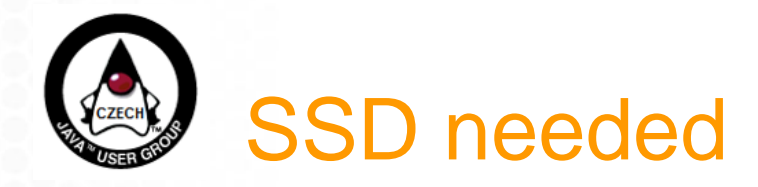

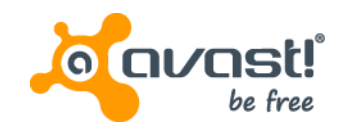

- TRIM command not functional on the particular RAID controller
	- would kill the SSD in 100days
- TRIM worked on an internal controller where DVD-ROM was attached to...

...desperate situations deserve desperate solutions

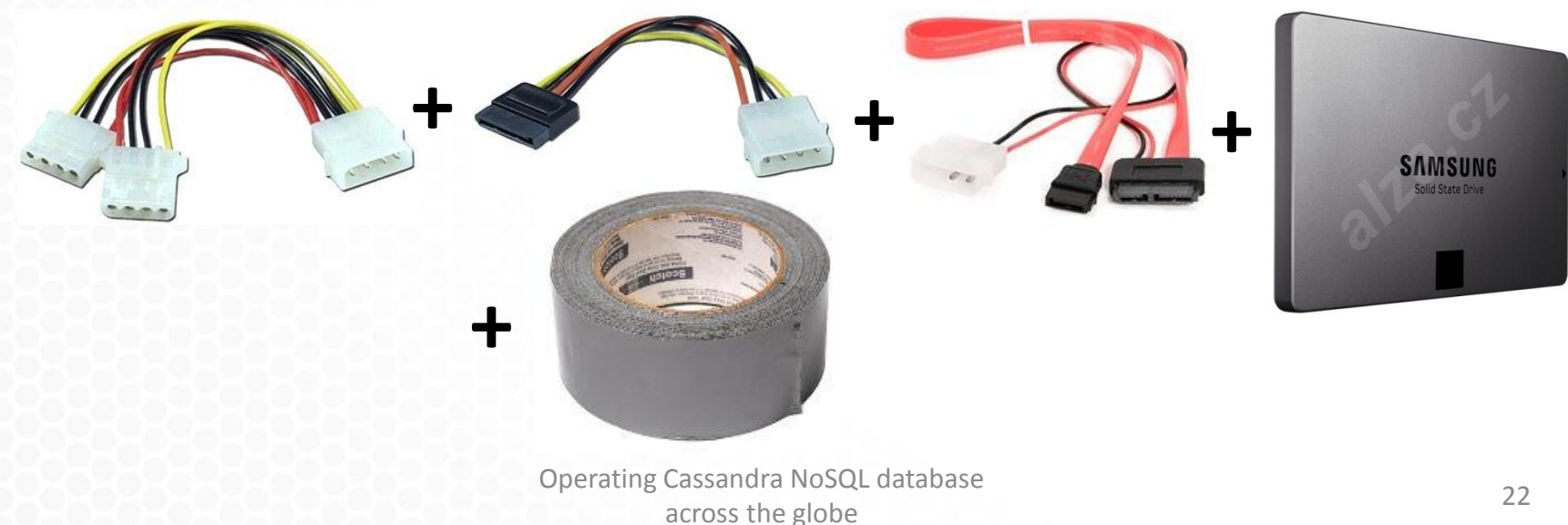

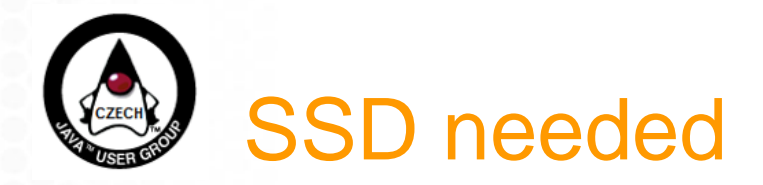

**=**

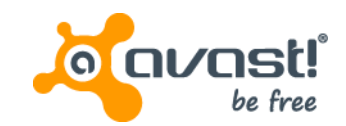

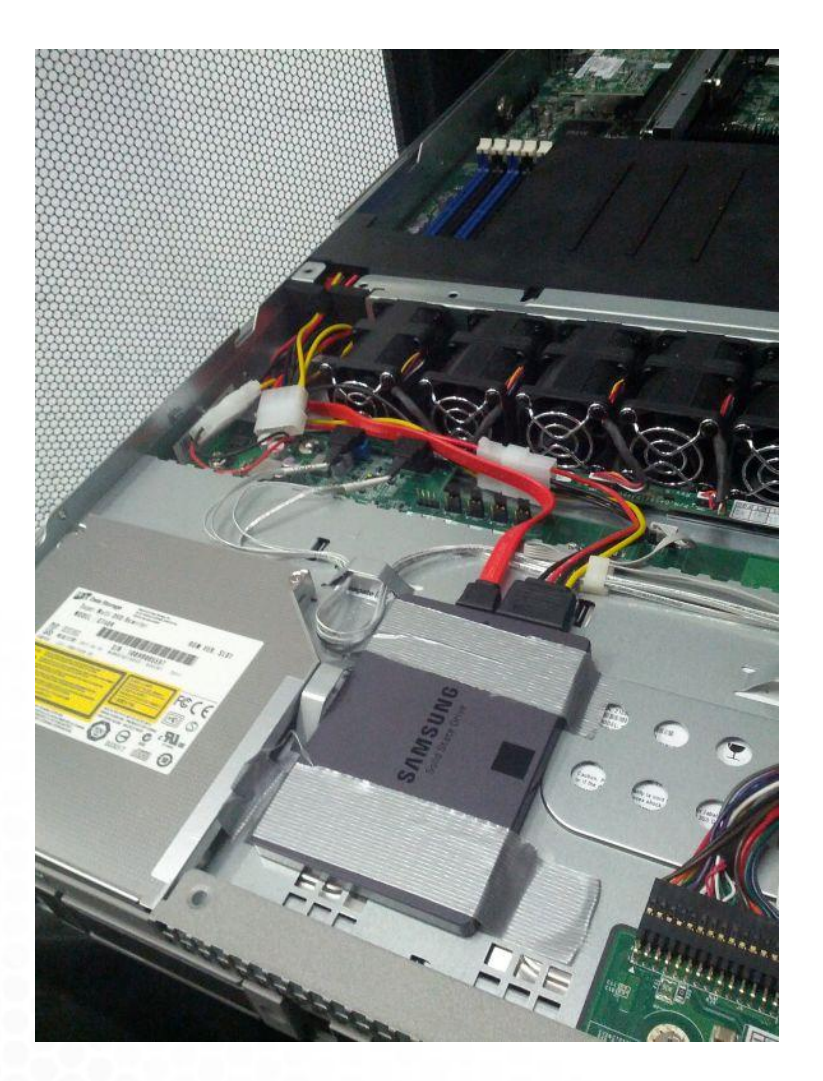

Operating Cassandra NoSQL database Experience of the globe 23 across the globe

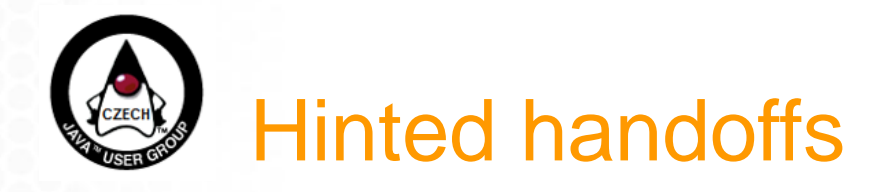

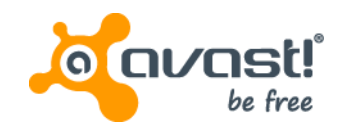

- When a node responsible for is down, the coordinator node caches the data for it for a certain time (e.g. 1 day)
	- if the node is down for longer, manual **repair** is needed
- The hints are stored and transferred by **rows**
	- but what happens with **really (1GB) wide** rows?

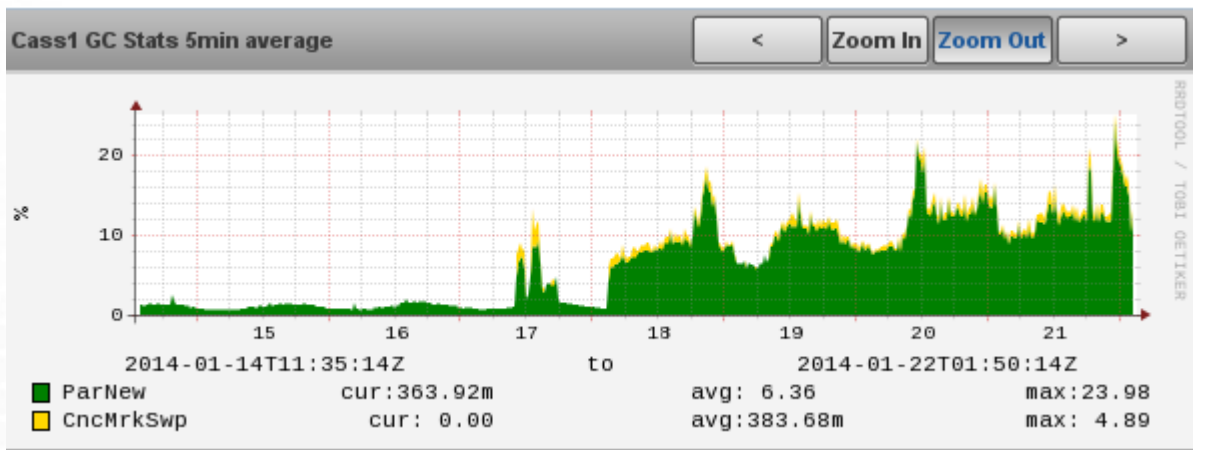

- Serializing the big rows causes high memory pressure...
	- causing the affected node to flip
	- causing even more hints to be stored on other nodes..

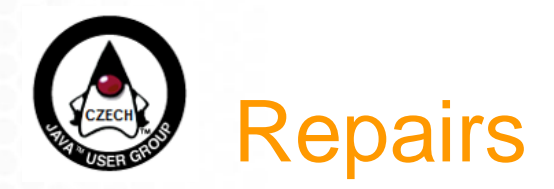

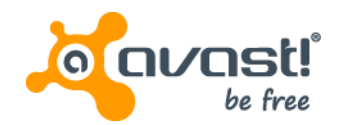

- On each node, compute the keys a node is responsible for (merkle tree)
- Transfer it to all other nodes and compare
- Transfer the missing data files

## • **Repairs are expensive**

- But inevitable (node down than longer then go grace period)
- According to manual, should be run periodically (e.g. every 10days)
- On the Filerep instance, it takes **~2months** with fine tuning to not influence the production

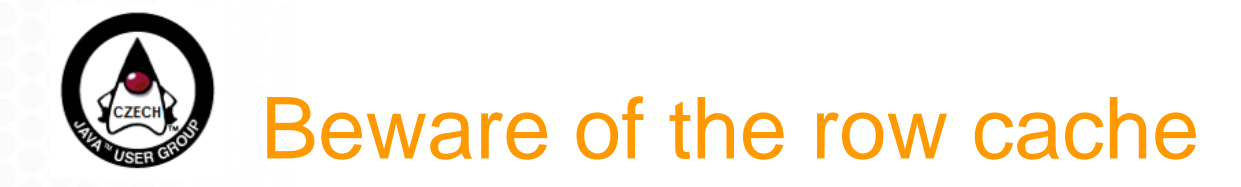

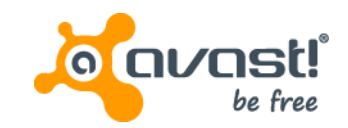

- Even with key cache, a disk IO is needed
	- plenty of RAM...let's utilize the row cache!
	- store the entire row in memory
- The row cache can be off-heap
	- (de)serialization still needed

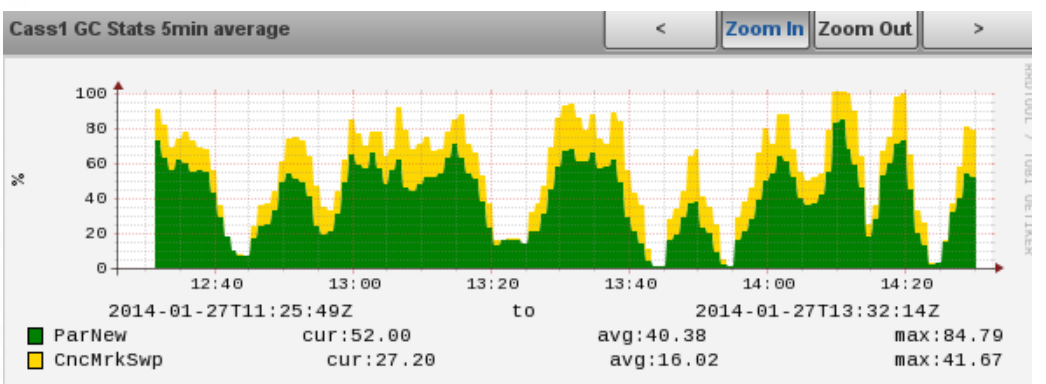

- Row cache is only useful in very narrow situations
	- In others, it actually hurts!
	- There is even a proposal to completely remove it: [CASS-5348](https://issues.apache.org/jira/browse/CASSANDRA-5348)

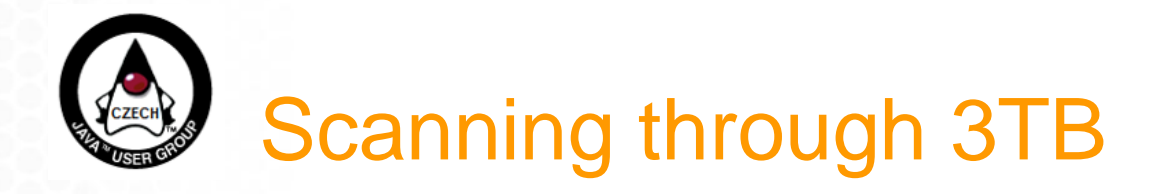

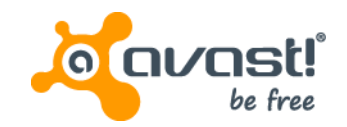

- Needed to find files with certain properties in FileRep DB
	- full scan needed
- First approach single threaded application, started on one of the 8 responsible cassandra nodes
	- would finish in 500 days

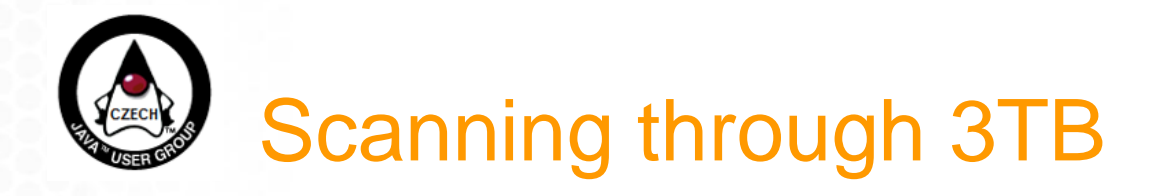

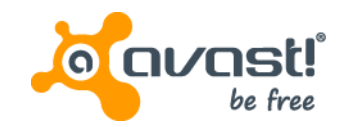

- Needed to find files with certain properties in FileRep DB
	- full scan needed
- First approach single threaded application, started on one of the 8 responsible cassandra nodes
	- would finish in 500 days
- Better use bigger batches, 10 threads and run against cluster with SSDs
	- 50 days, coordinator overloaded

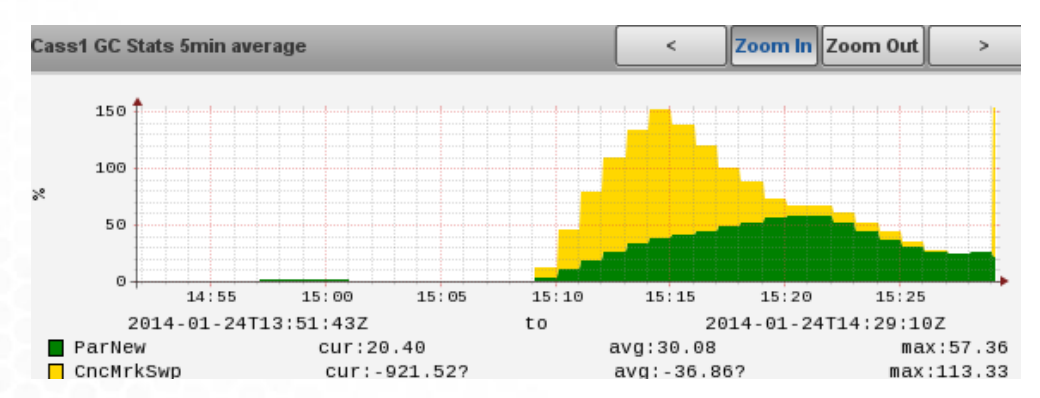

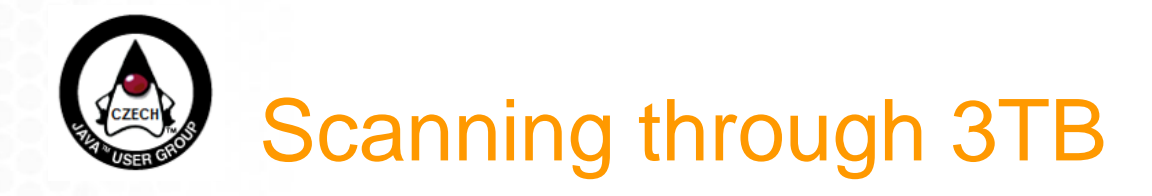

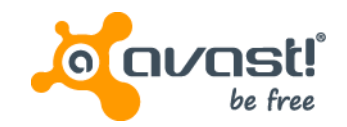

- Needed to find files with certain properties in FileRep DB
	- full scan needed
- First approach single threaded application, started on one of the 8 responsible cassandra nodes
	- would finish in 500 days
- Better use bigger batches, 10 threads and run against cluster with SSDs
	- 50 days, coordinator overloaded
- Best run the scan on each node of the cluster, scanning only the keys the node is responsible for
	- no inter node communication needed
	- 50 hours

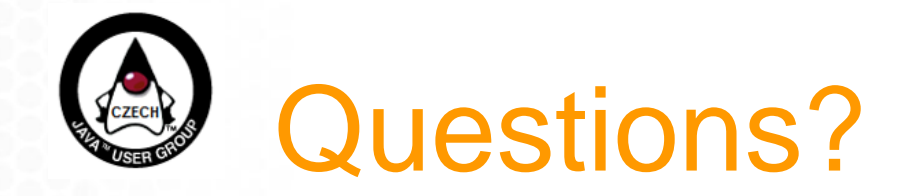

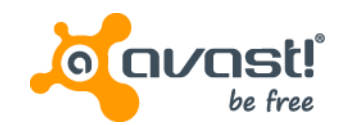

# Thanks for attention!

Jiří Horký [\(horky@avast.com](mailto:horky@avast.com)) Jenda Kolena ([kolena@avast.com](mailto:kolena@avast.com)) Pavel Kučera [\(kucerap@avast.com](mailto:kucerap@avast.com)) Marcela Římalová [\(rimalova@avast.com](mailto:rimalova@avast.com))

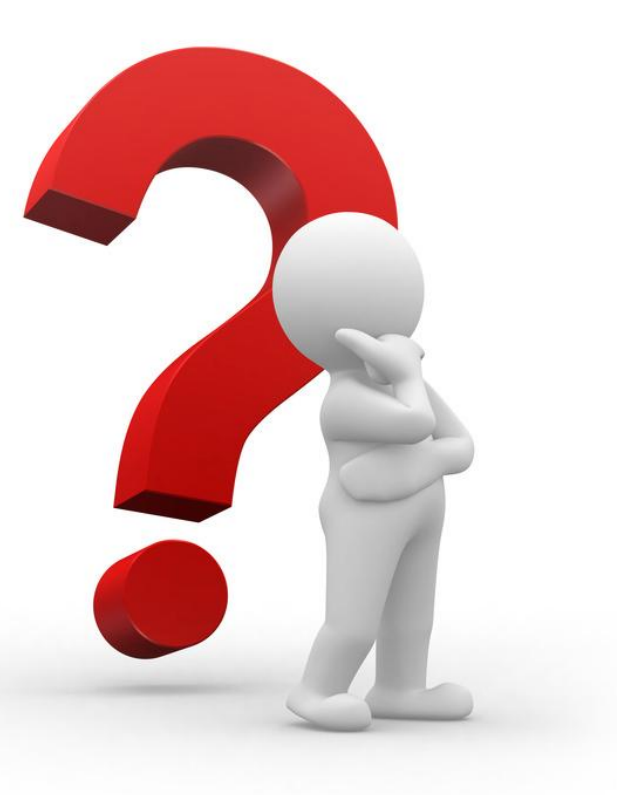